## USB SENSOR SETUP GateKeeper Enterprise

- 1. Make sure your token is in line of sight with your USB sensor on your computer.
- 2. We encourage you to use two USB sensors: one under your desk and another on the side of your monitor. If you're using a laptop, then put the second USB on the side of your laptop.
- 3. Use an extension cable to get the sensor into the best position.
- 4. Link to Knowledge Base articles for more information.

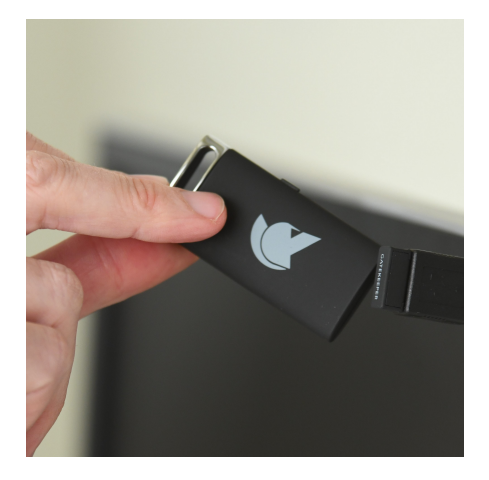

**GATEKEEPER** 

Side of Monitor

**Best for:** When your token is on a **lanyard** or a **badge holder**.

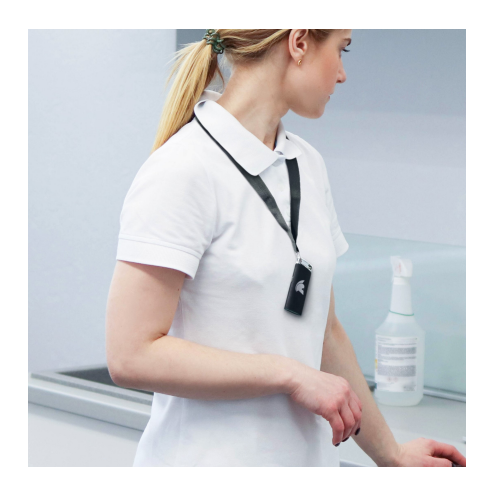

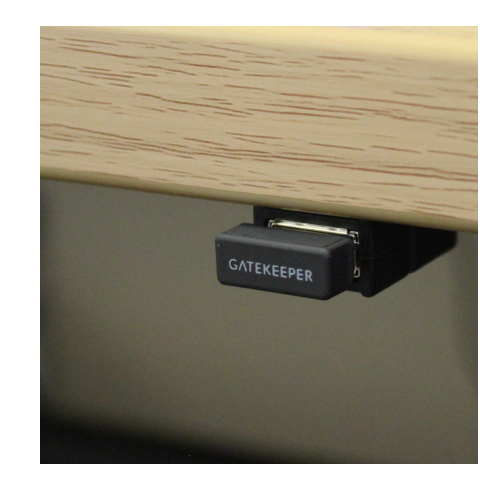

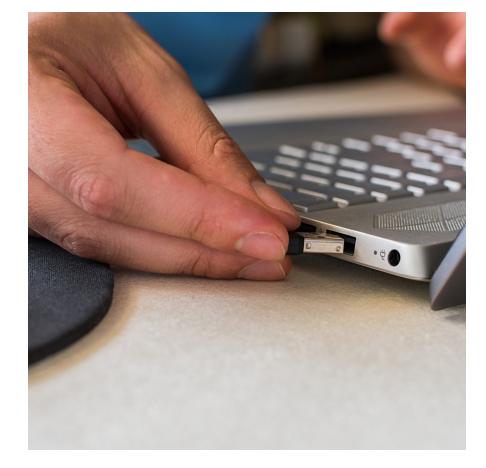

Under Desk

**Best for:** When your token is in your **pocket** or on your **waist**.

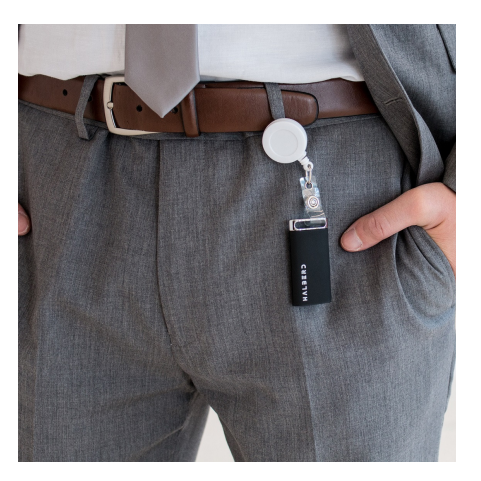

**GKACCESS.COM**

On your Desk

**Best for:** When your token is on your **table**.

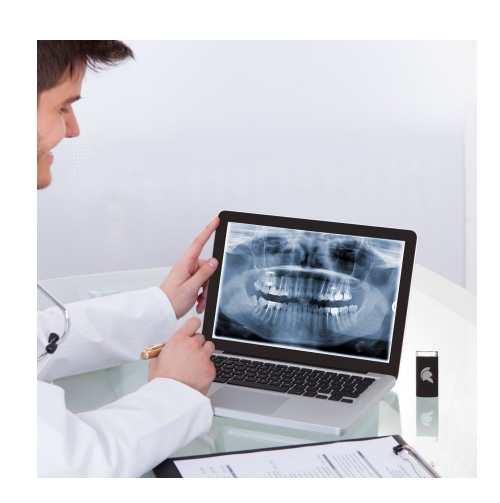